# **Gestión de Correos Rebotados - Casos más habituales y cómo resolverlos**

**Tipos de Rechazo: Motivos, mensajes de devolución, códigos N.D.R.**

**En cualquier disparo de correo, sea simple o masivo, existirá siempre la posibilidad de que exista una devolución.** 

**Para cada email enviado que fue devuelto, el análisis técnico del rechazo o "rebote" (***bounce***), nos lleva a determinar que los rechazos se pueden agrupar y clasificar según cuál sea el motivo que lo generó:** 

- **DIRECCIÓN DESTINO INVÁLIDA O NO EXISTENTE**
- 
- **BLOQUEADO POR ANTISPAM**
- **CASILLA LLENA**
- **DOMINIO DESTINO INVÁLIDO O NO EXISTENTE**
- **PROBLEMA DE CONEXIÓN PARA LLEGAR AL SERVIDOR DESTINO (podría ser temporal)**

En todos nuestros planes de servidores y plataformas de envío, siempre se muestra el detalle de cada correo rebotado, de modo de que quien envía pueda ir depurando y gestionando su base de datos del mejor modo posible.

En esta nota analizaremos en detalle cada uno de estas situaciones.

Motivos de Rechazo Acciones convenientes para su gestión

En cada motivo de rechazo indicamos la acción recomendada para el operador que gestiona el envío y/o la base de datos de contactos:

#### **DIRECCIÓN DESTINO INVÁLIDA O NO EXISTENTE**

Eliminar de la base de datos

### **BLOQUEADO POR ANTISPAM**

Revisar reputación de dirección origen y configuraciones de envío Analizar nivel de antispam destino (en lo posible solicitar alta de la dirección origen como contacto) Una vez resuelto el problema, REENVIAR correo

#### **CASILLA LLENA**

Si es posible corroborar la existencia comunicandose con el destinatario Sino, volver a considerarla para un futuro envío Luego de al menos 3 veces con mismo mensaje de rechazo, se podría considerar como inválida por "abandono"

# **DOMINIO DESTINO INVÁLIDO O NO EXISTENTE**

Corroborar la existencia del dominio destino online en consultas web como *https://intodns.com/* Ante la inexistencia, eliminar de la base de datos

# **PROBLEMA DE CONEXIÓN PARA LLEGAR AL SERVIDOR DESTINO**

Podría ser temporal, considerar reenviarse 24 hs despues Ante la repetición del problema sucesivamente, considerar la invalidez de la dirección y/o el dominio destino

Cualquiera de los programas, servidores y plataformas de mailing que ofrecemos en **webmatter** permiten revisar todos los motivos posibles de rechazo de emails, y la gestión fácil de la base de datos de acuerdo a cada caso recien mencionado.

Consúltenos para así obtener información actualizada sobre nuestros planes:

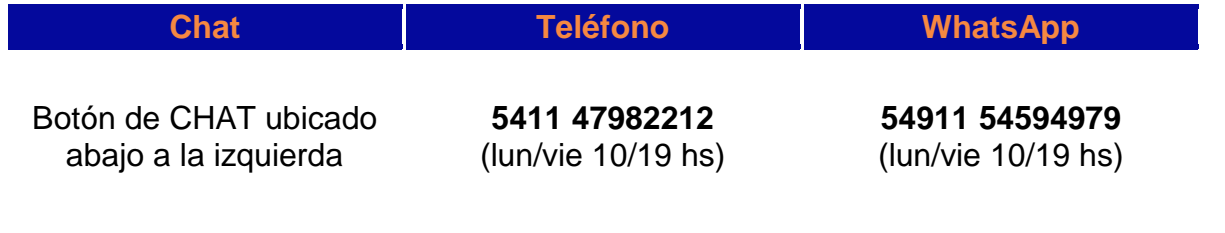

## A CONTINUACIÓN DESARROLLAMOS LOS 5 MOTIVOS DE RECHAZO DE EMAILS

#### DIRECCIÓN DESTINO INVÁLIDA O NO EXISTENTE

Esta es la condición de rebote más comun, incluye las direcciones destino que fueron ya abandonadas, o mal escritas, o dadas de baja, en resumen: las que ya no existen como válidas.

Los códigos **NDR (***Non-Delivery-Report***)** se utilizan para indicar la situación de un rechazo, y en parte ayudan para determinar lo ocurrido.

Códigos NDR asociados a esta condición de rechazo y devolución:

- $-5.1.0$
- $-5.1.1$
- $-5.1.5$

A continuación transcribimos algunos fragmentos de textos o frases de devolución típicos de estos casos:

*"Recipient address rejected: User unknown in virtual mailbox table"* 

*"Requested action not taken: mailbox unavailable"* 

*"No Such User Here"* 

*"The email account that you tried to reach does not exist"* 

*"No inbox matches the name"* 

*"The recipient you listed can't be reached" "There's no such user" "mailbox unavailable" "unrouteable address" "user unknown" "the address you want to reach may not exist" "unknown user" "unknown email" "invalid user" "unknown recipient" "no such user here" "no such recipient" "user not found" "recipient not known at destination" "no mailbox here by that name" "unknown address" "mailbox does not exist" "account has been disabled or discontinued" "invalid email address" "retry timeout exceeded" "invalid mailbox" "mailbox disabled" "user doesn't have a domain account"* 

*"recipient address rejected"* 

*"usuario inexistente"* 

*"domain has been disabled"* 

*"550 address not present"* 

*"550 account is not active"* 

*"the account has been suspended"* 

#### BLOQUEADO POR ANTISPAM

Esta condición de rebote tambien es frecuente, y normalmente puede generarse por dos motivos: o la reputación de quien envía está negativa o deteriorada, o el servidor destino tiene aplicada una política anti-spam muy intensiva como el caso de limitar la cantidad de mensajes por hora que pueden llegar desde un servidor origen.

En muchos casos estos problemas ocurren cuando se descuidan aspectos técnicos en el servidor desde el cual se está enviando. Hoy en día es fundamental configurar correctamente: aspectos de DNS, registros como SPF, DKIM, DMARC, reverso de DNS, PTR, no presencia en BLACKLISTS, etc, tener todo bien configurado ayuda notoriamente para mantener una buena reputación, siempre que se sigan las prácticas de envío recomendadas.

Códigos NDR asociados a esta condición de rechazo y devolución:

- $-5.7.1$
- $-5.7.3$
- $-5.7.9$

A continuación transcribimos algunos fragmentos de textos o frases de devolución típicos de estos casos:

*"Incoming email server rejected the email since the client IP(From IP): xxx.xxx.xx.xx is blacklisted, hence considered as spam"* 

*"Relay Access Denied" (en este caso el denied es por motivos de configuración del antispam)* 

*"Bounce back: IP xxx.xxx.xx.xx1 spam score 100, rejecting"* 

*"we have limits for how many messages can be sent"* 

*"denied by policy" "blocked sender" "blacklisted" "greylisted" "sender address in our block list" "message not allowed" "permission denied" "message temporarily deferred"* 

#### CASILLA LLENA

Esta condición de rebote ya no es tan frecuente, sobre todo porque hoy en día los servidores de mail suelen tener más espacio en disco disponible que lo que tenían en otras épocas. Cuando una casilla está llena puede deberse a que está momentáneamente llena, pero tambien puede tratarse de que se llenó por haber sido abandonada. De ahí la necesidad de tratarlo como un caso aparte: se puede averiguar consultando al detsinatario, o sino estando pendiente en envíos posteriores si se mantiene en la misma situación.

Códigos NDR asociados a esta condición de rechazo y devolución:

- $-5.2.1$
- $-5.2.2$
- $-5.2.3$
- $-5.2.4$

A continuación transcribimos algunos fragmentos de textos o frases de devolución típicos de estos casos:

*"mailbox full"* 

*"user exceeded their mailbox limit"* 

*"account exceeded mailbox limit"* 

*"insufficient disk space"* 

*"message too big"* 

*"message is too large"* 

*"mail system full"* 

*"quota usage exceeded"* 

*"quota exceeded"* 

*"over quota"* 

*"mailbox is full"* 

*"mailbox exceeds allowed size"* 

#### DOMINIO DESTINO INVÁLIDO O NO EXISTENTE

Esta condición de rebote se puede dar porque el @dominio del email destino fue abandonado y ya no existe en internet, pero tambien podría darse ante una mala configuración en el servidor DNS (Servidor de Nombres de Dominio). En nuestro caso, damos especial importancia a la calidad en la configuración de los registros existentes en los servidores DNS. Hoy en día cualquier mínimo descuido o error de sintaxis, puede llevar a errores que se van dando en cadena.

Códigos NDR asociados a esta condición de rechazo y devolución:

- $-4.4.9$
- $-5.4.1$
- $-5.4.4$

A continuación transcribimos algunos fragmentos de textos o frases de devolución típicos de estos casos:

*"unknown recipient domain"* 

*"invalid recipient domain"* 

*"unknown recipient host"* 

*"dominio inexistente"* 

*"Host or domain name not found. Name service error for name=aymlogistics.net type=AAAA: Host not found"* 

#### *"unreachable host"*

*"Relay Access Denied" -> en este caso debido a la configuración erronea de aspectos de DNS del servidor origen: el servidor destino rechaza la llegada por no haber podido tener una "conversación" de ida y vuelta correcta.* 

#### PROBLEMA DE CONEXIÓN PARA LLEGAR AL SERVIDOR DESTINO

Esta condición de rebote se puede dar porque se trata de un problema de conexión de red entre el servidor origen y el servidor destino. Podría ser temporal, o podría ser permanente.

Códigos NDR asociados a esta condición de rechazo y devolución:

- $-4.3.2$
- $-4.4.1$
- $-4.4.2$
- $-4.4.3$
- 4.4.7

A continuación transcribimos algunos fragmentos de textos o frases de devolución típicos de estos casos:

*"Connection refused"* 

*"Service not available"* 

*"Service not active"* 

*"Connection timed out"* 

*"Connection dropped"* 

*"Message delayed"* 

*"Queue expired; Message expired"* 

# **Mas información sobre códigos SMTP de referencia para casos de Error**

Si bien existen estándares, diferentes proveedores de servicios de correo electrónico y servidores pueden enviar códigos ligeramente diferentes.

Los errores en el rango 500 son generalmente por errores permanentes, mientras que los del rango 400 son por errores temporales.

Estos son los códigos de error utilizados por los principales proveedores de servicios de correo electrónico:

- [Gmail SMTP Error Reference](https://support.google.com/a/answer/3726730?hl=en)
- [Yahoo! Mail SMTP Error Code Table](https://nz.help.yahoo.com/kb/smtp-error-code-table-sln23996.html)
- [Outlook SMTP Error Codes \(scroll to bottom\)](https://sendersupport.olc.protection.outlook.com/pm/troubleshooting.aspx)

**Para más información detallada, aguardamos su llamado al (011) 4798-2212** o via WhatsApp al **+54911 54594979**